## Finding Material for P r e s e n t a t io n s in the Web 2.0 a n d Us in g It

by Patrick Danowski St a a t s b ib lio t h e k zu Berlin

### O ut line

- Photos & Pictures  $\bullet$
- Videos  $\bullet$
- ReUse & Remix of Prasent at ions  $\bullet$
- Licening  $\bullet$
- What does this means for libraries?  $\bullet$

## Elements of a Present at ion

- Text
- Phot os
- Vid e o s
- Slid es of ot her people

## Elements of this P r e s e n t a t io n

- Text
- Phot os
- Vid e o s
- Slid es of ot her people

### Google Pict ure Search

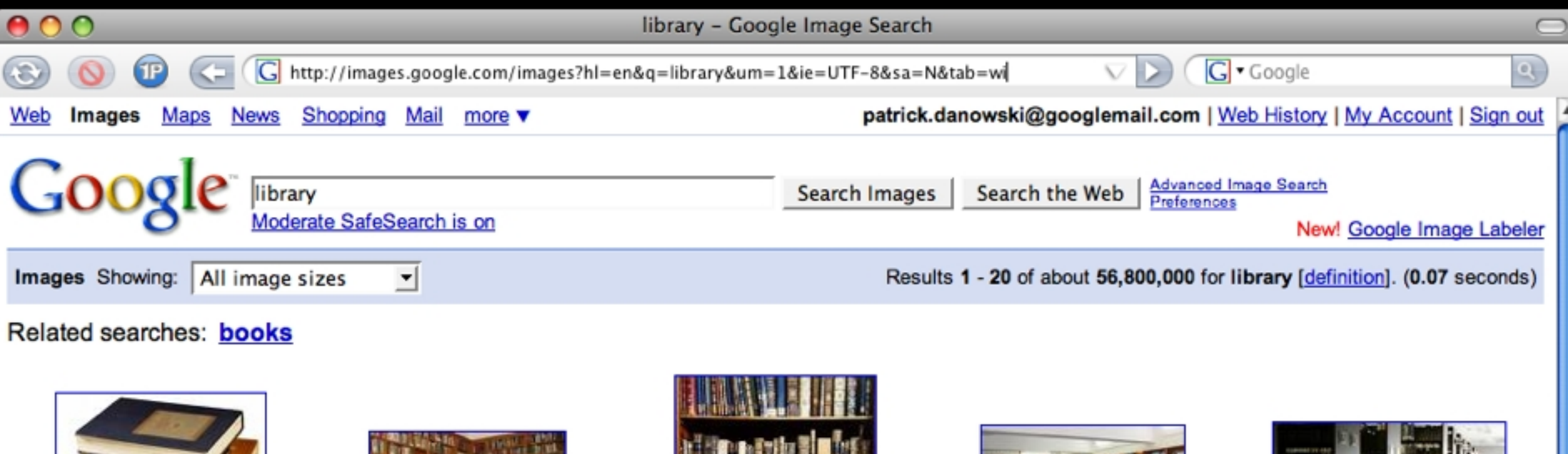

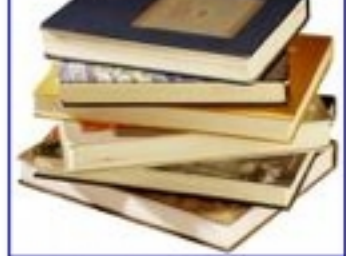

Self-Help Library 600 x 530 - 52k - jpg psychservices.ucsd.edu

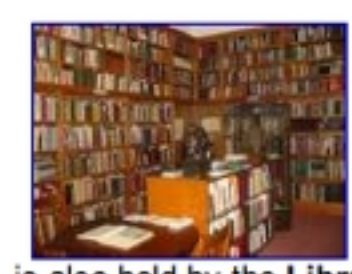

... is also held by the Library. 425 x 318 - 120k - jpg www.online.pacifica.edu

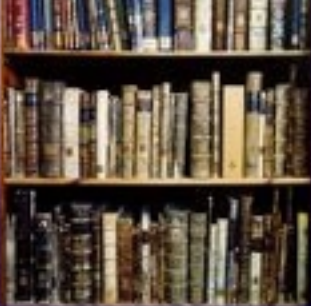

**SCI LIBRARY**  $500 \times 503 - 111k - ipg$ www.cooperativeindividualism.org

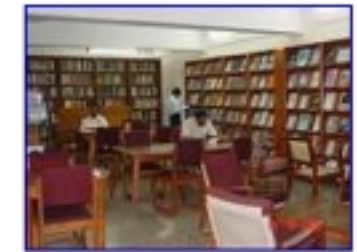

 $512 \times 384 - 48k - ipg$ www.iiap.res.in

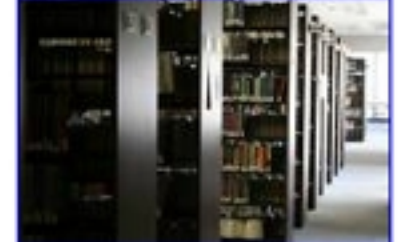

library The library of Indian ... Learning Resource Center Library 2496 x 1664 - 1486k - jpg www.ccm.edu

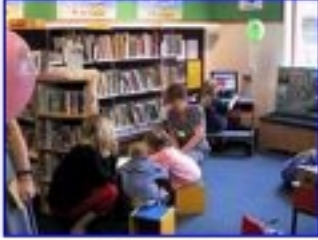

**Libraries** 450 x 338 - 39k www.dorsetforyou.com

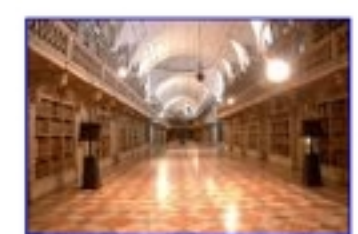

Library of the National Palace of Read the latest library newsletter! 361 x 480 - 115k - jpg

500 x 333 - 162k curiousexpeditions.org

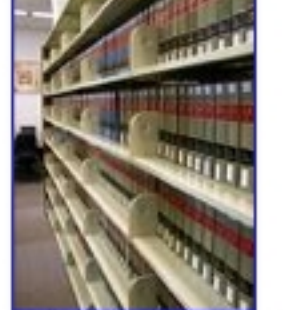

www.faulkner.edu

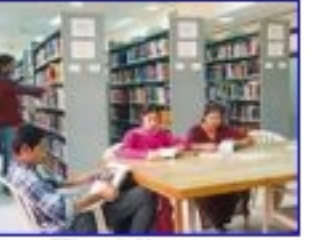

The Library  $500 \times 363 - 264k - ipg$ www.iiitm.ac.in

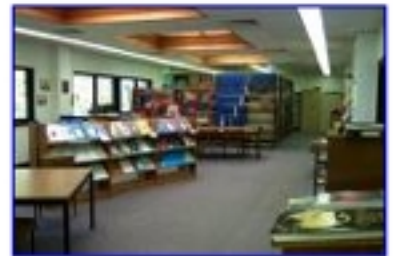

... Astronomical library, located at ... 1792 x 1200 - 531k - jpg www.aao.gov.au

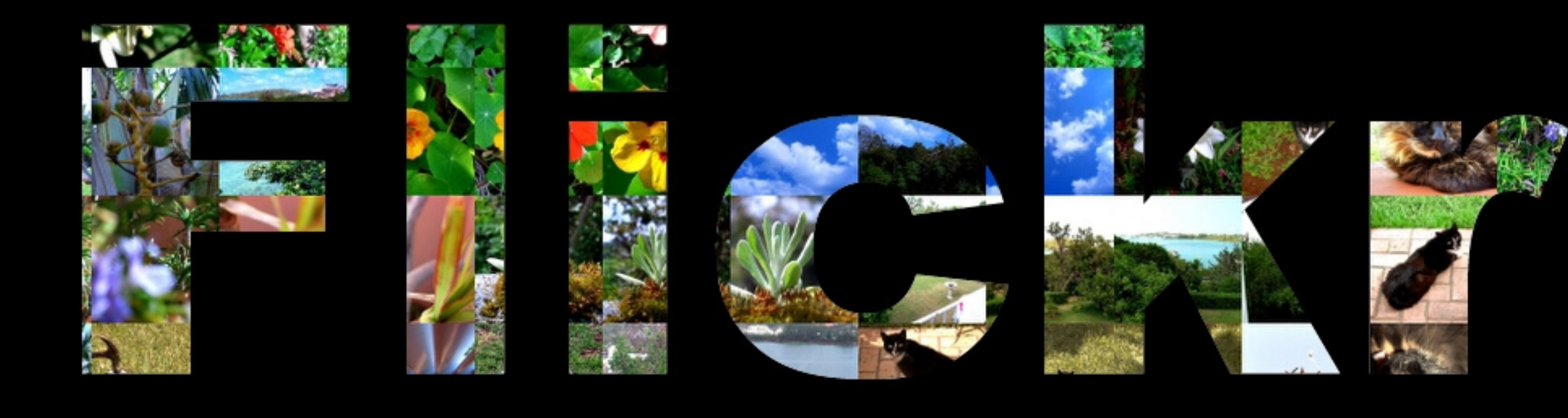

Source: Debi McGUire, "Flickr Photos are just the Beginning," [http://www.slideshare.net/deborah890/flickr-37301.](http://www.slideshare.net/deborah890/flickr-37301)

### Flickr: Find Pictures

- Search all of Flickr
- Search your account
- Search images in a group on your topic

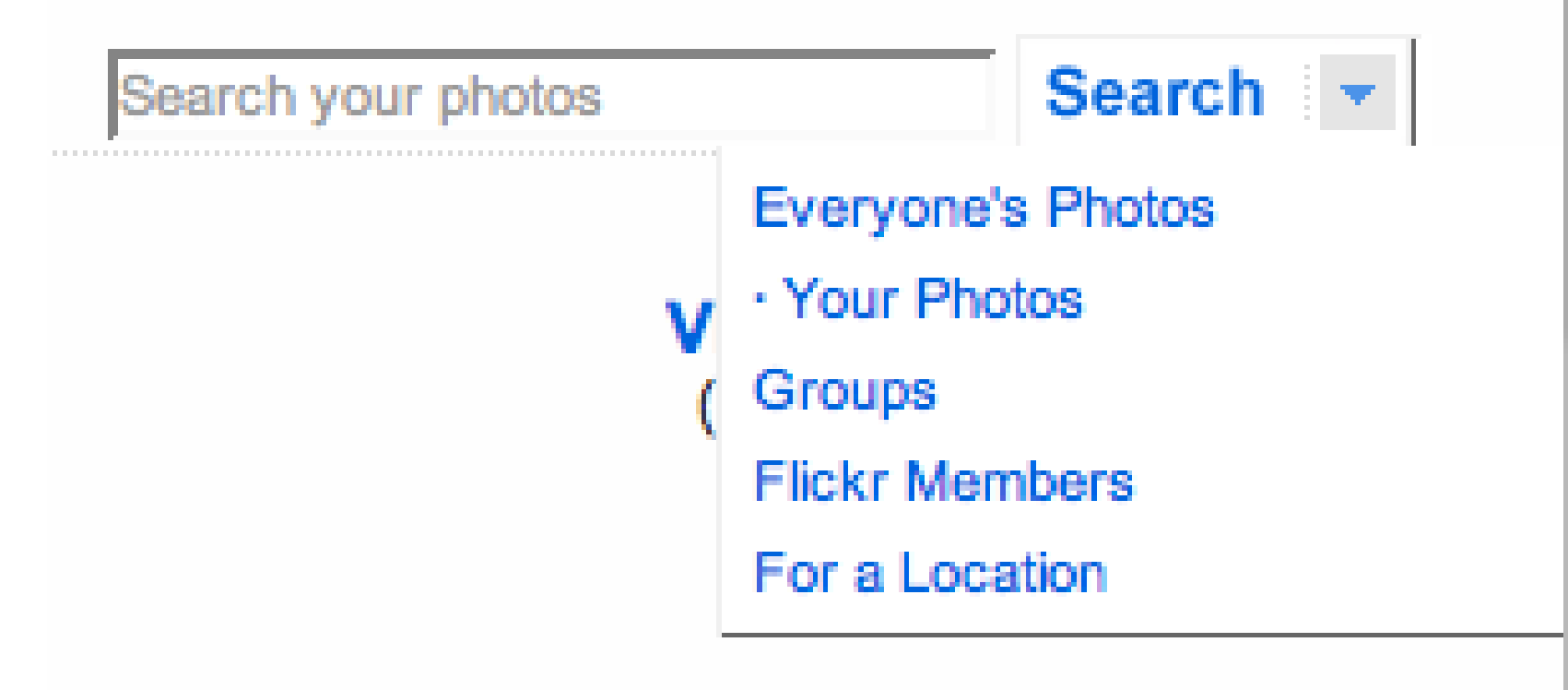

)<br>7 Source: Debi McGuire, "Flittle: "Flittle: "Flittle: "Flittle: "Flittle: "Flittle: "Flittle: "Flittle: "Flittle: "F

### Browsing Tags in Flickr

- Tags are freeform and self-selected
- Check a variety of spellings, phrasings, capitalization, and punctuation for the same concept
- Watch for popular terms
- When tagging your pictures, use a variety of spellings and terms to aid in discovery.
- Browse:
	- http://flickr.com/photos/tags/

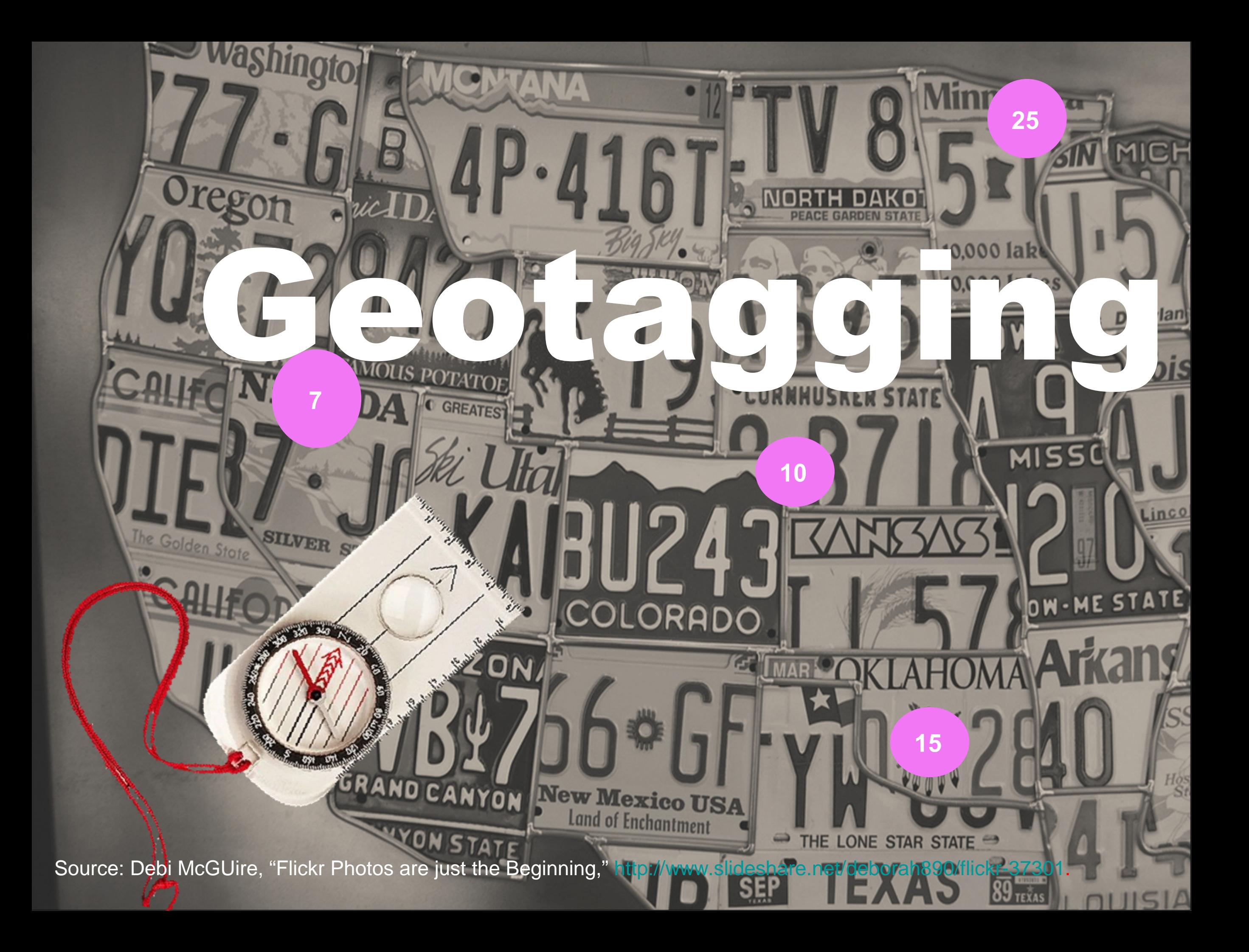

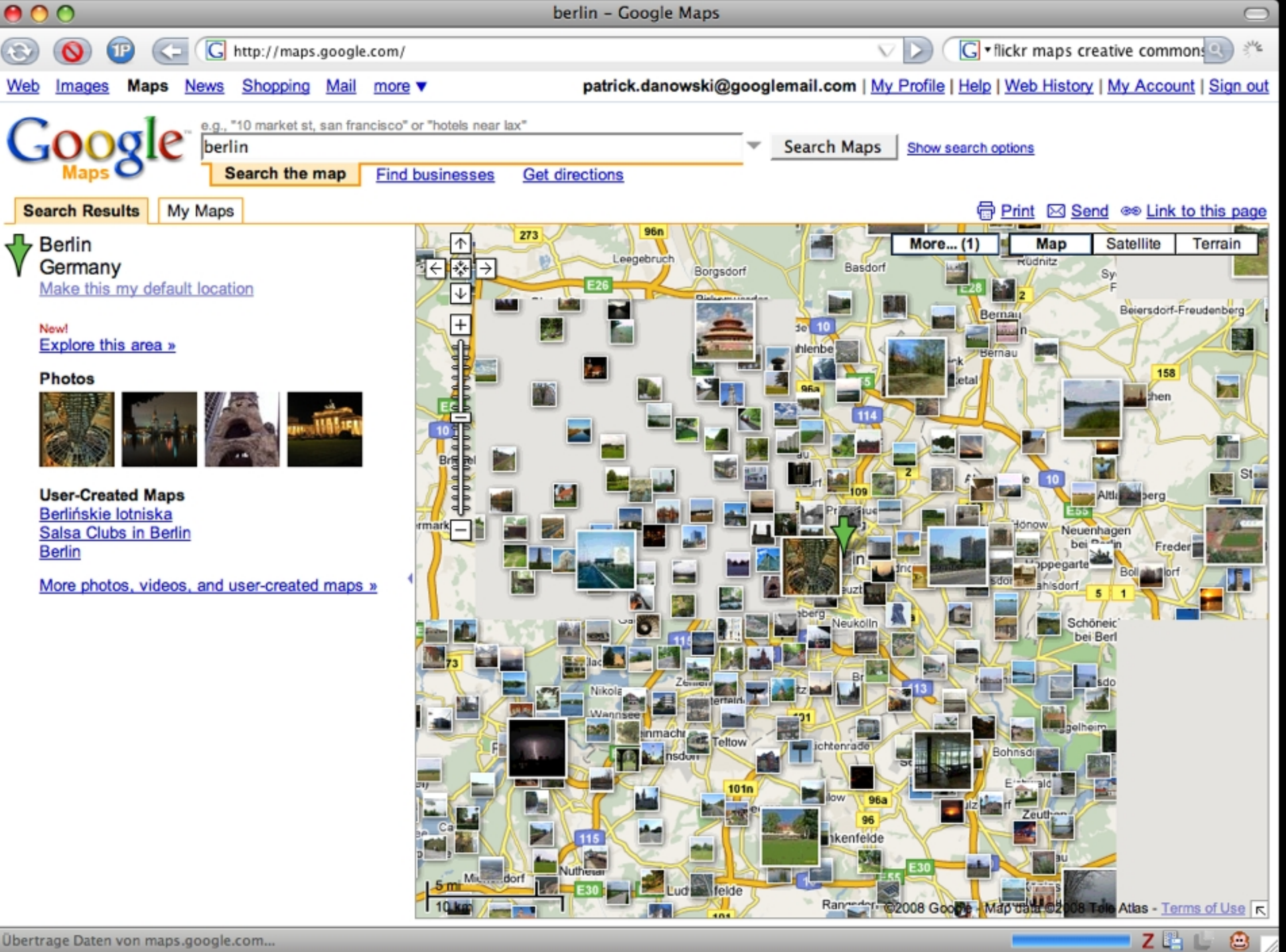

 $\curvearrowleft$ 

Web

### W ik im e d ia Co m m o n s

- Central Repository for mediafiles of all Wikim ed ia Projekt s:
	- $\bullet$ W ik ip e d ia
	- W ik is o urce
	- $\bigcirc$ …

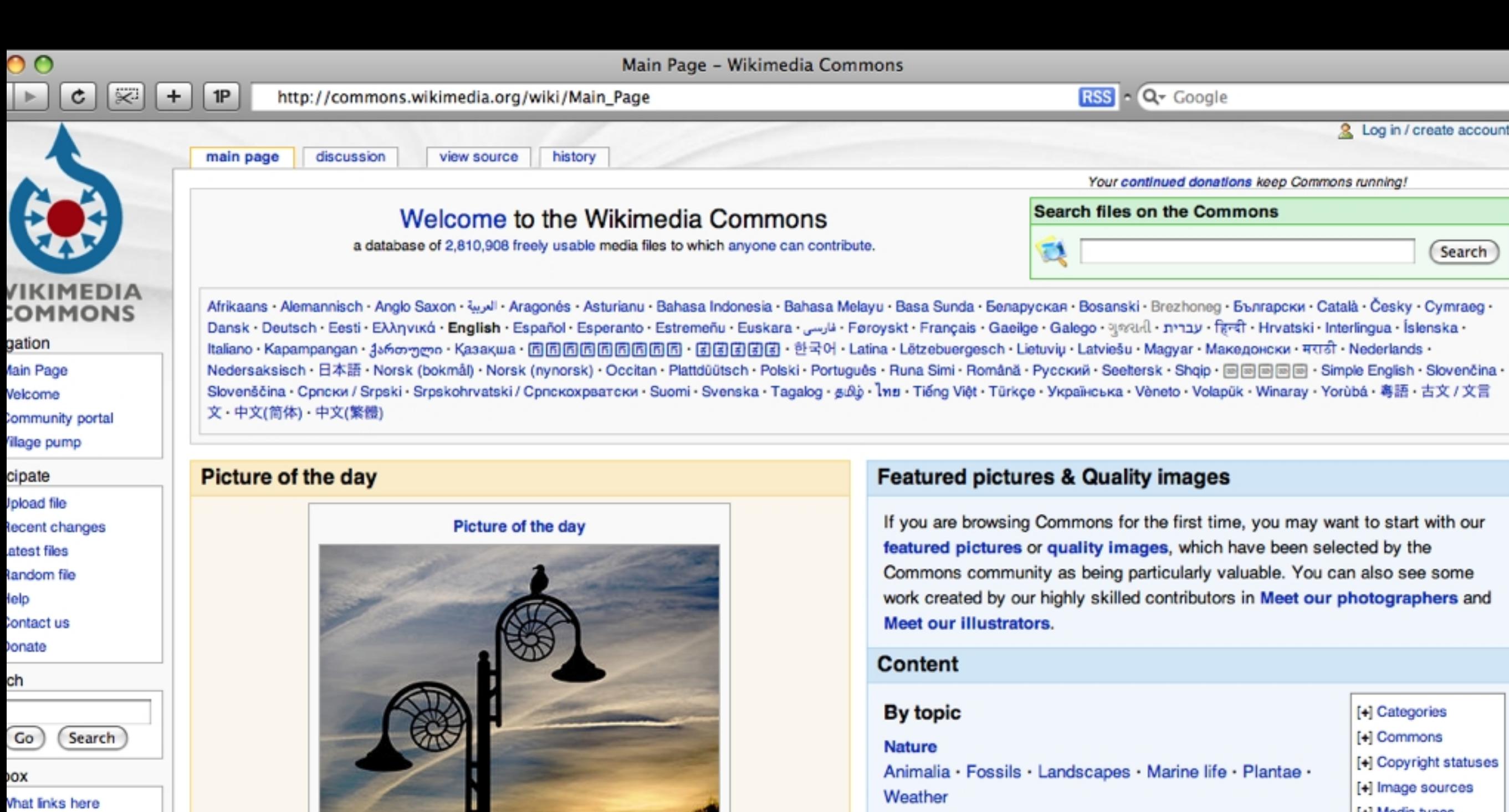

lelated changes pecial pages

rintable version

ermanent link

subpages

Dusk on the Marine Parade, Lyme Regis, Dorset, UK. The ammonite-design streetlamps reflect the town's location on the Jurassic Coast, a World Heritage site. The bird is a herring gull, Larus argentatus +/- (en)

н

RSS feed + **\*** By email + Other Featured pictures

Media of the day

#### Society · Culture

Art · Belief · Coats of Arms · Entertainment · Events · Flags · Food · History · Language · Literature · Music · Objects · People · Places · Politics · Sports

## [+] Media types

[+] Topics

[+] User

#### **Science**

Astronomy · Biology · Chemistry · Mathematics · Medicine · Physics · Technology

#### **Engineering**

Architecture · Chemical · Civil · Electrical · Environmental · Geophysical ·

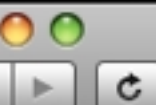

 $1P$ http://commons.wikimedia.org/wiki/Category:Libraries\_in\_the\_Czech\_Republic **G** RSS - Q Google

#### Subcategories

IKIMEDIA **COMMONS** 

图

#### gation

- fain Page
- Velcome
- Community portal 'ilage pump
- cipate
- **J**pload file
- lecent changes
- atest files
- landom file
- łelp
- Contact us
- **Onate**
- ch  $Go$ Search
- ЮX
- Vhat links here lelated changes pecial pages rintable version
- ermanent link ategory RSS feed

This category has the following 2 subcategories, out of 2 total.

#### M

P

 $+$ 

= [+] Moravian Library

= [+] Městská knihovna v Praze

#### Media in category "Libraries in the Czech Republic"

The following 8 files are in this category, out of 8 total.

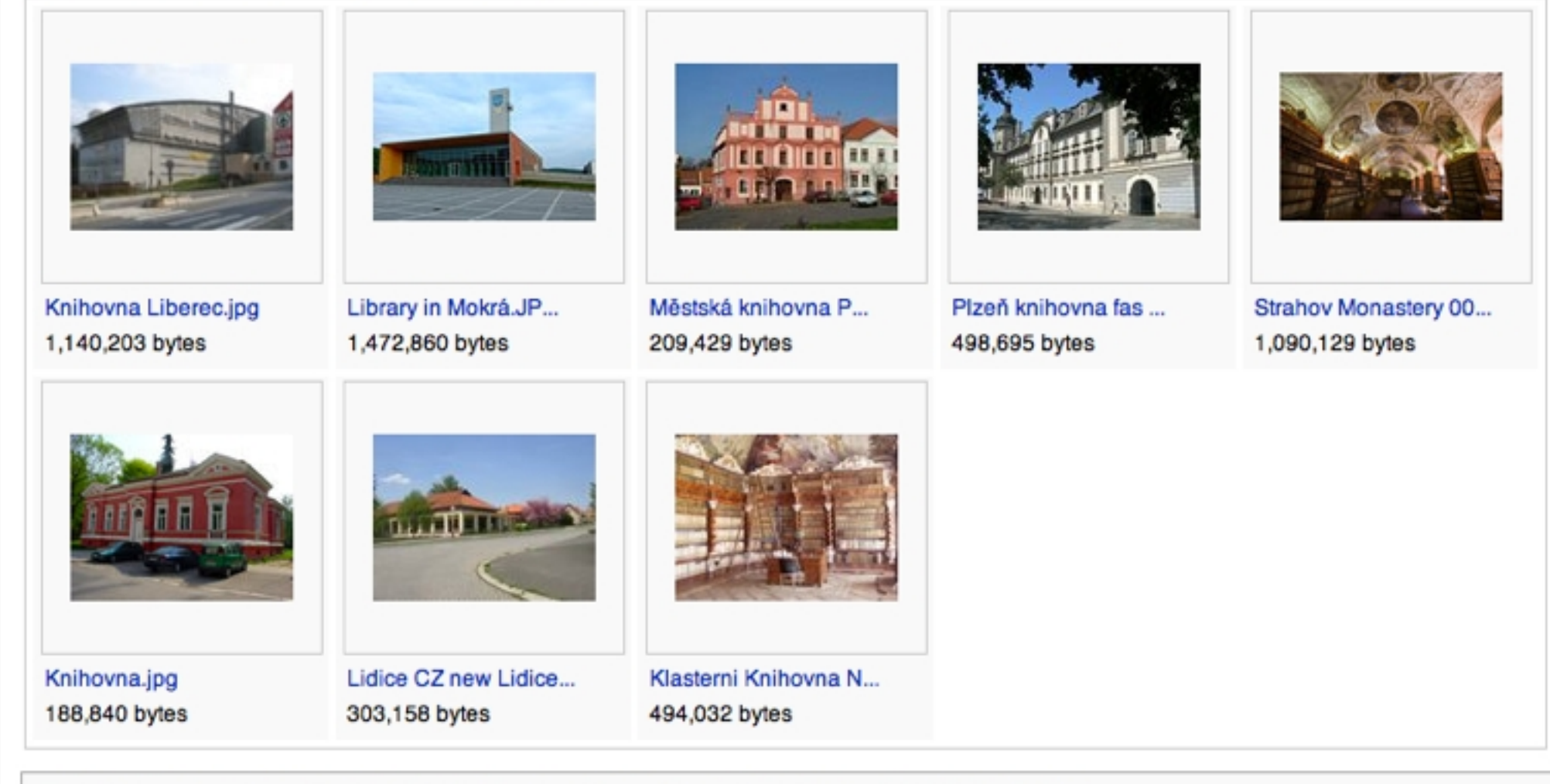

Categories: Libraries by country I Buildings in the Czech Republic I Culture of the Czech Republic

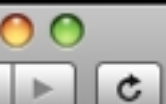

 $\blacktriangleright$ 

Library - Wikimedia Commons http://commons.wikimedia.org/wiki/Library

RSS - Q- Google

Library - Wikimedia Co...

交

÷

 $1P$ 

Commons:Featured pict..

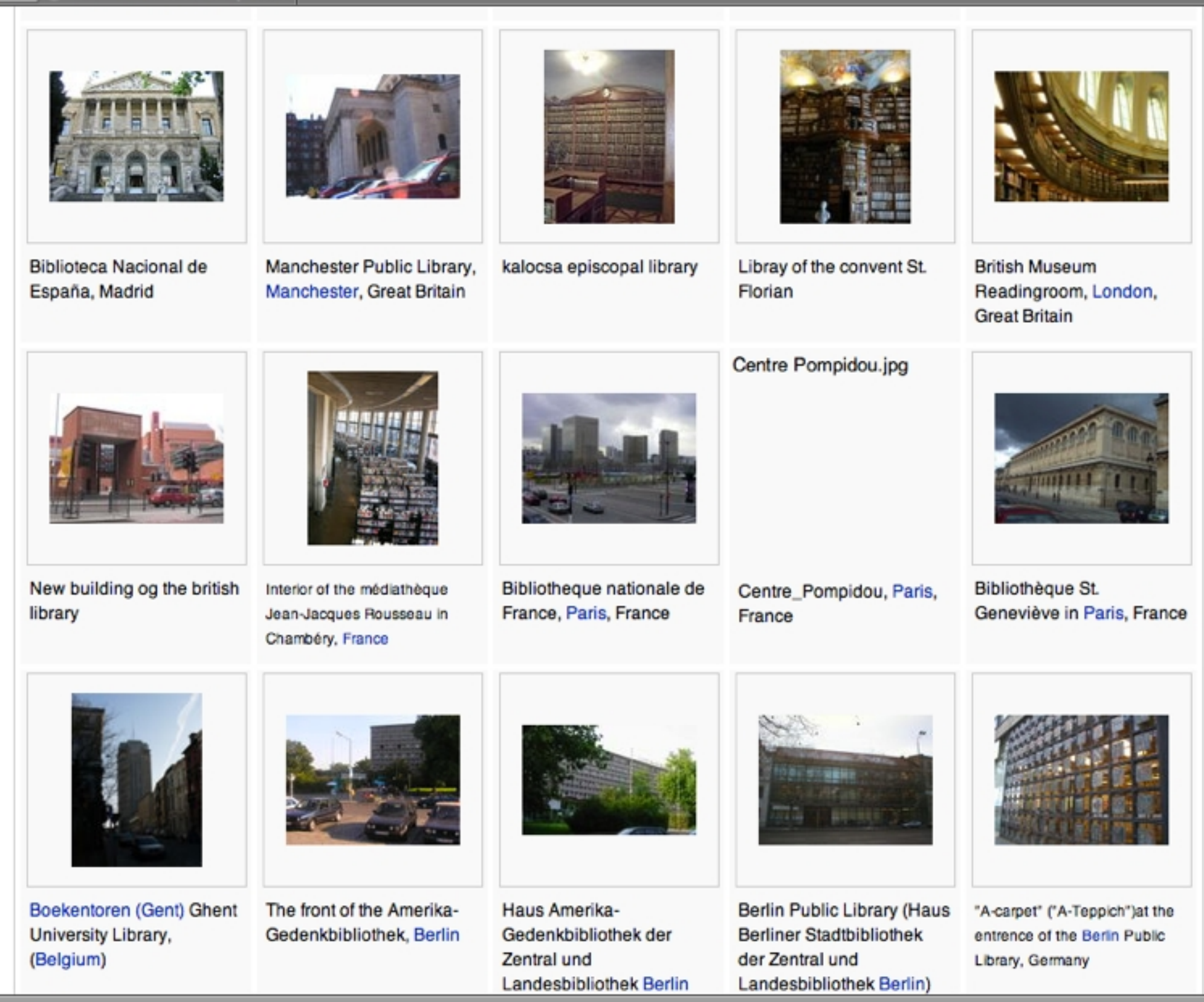

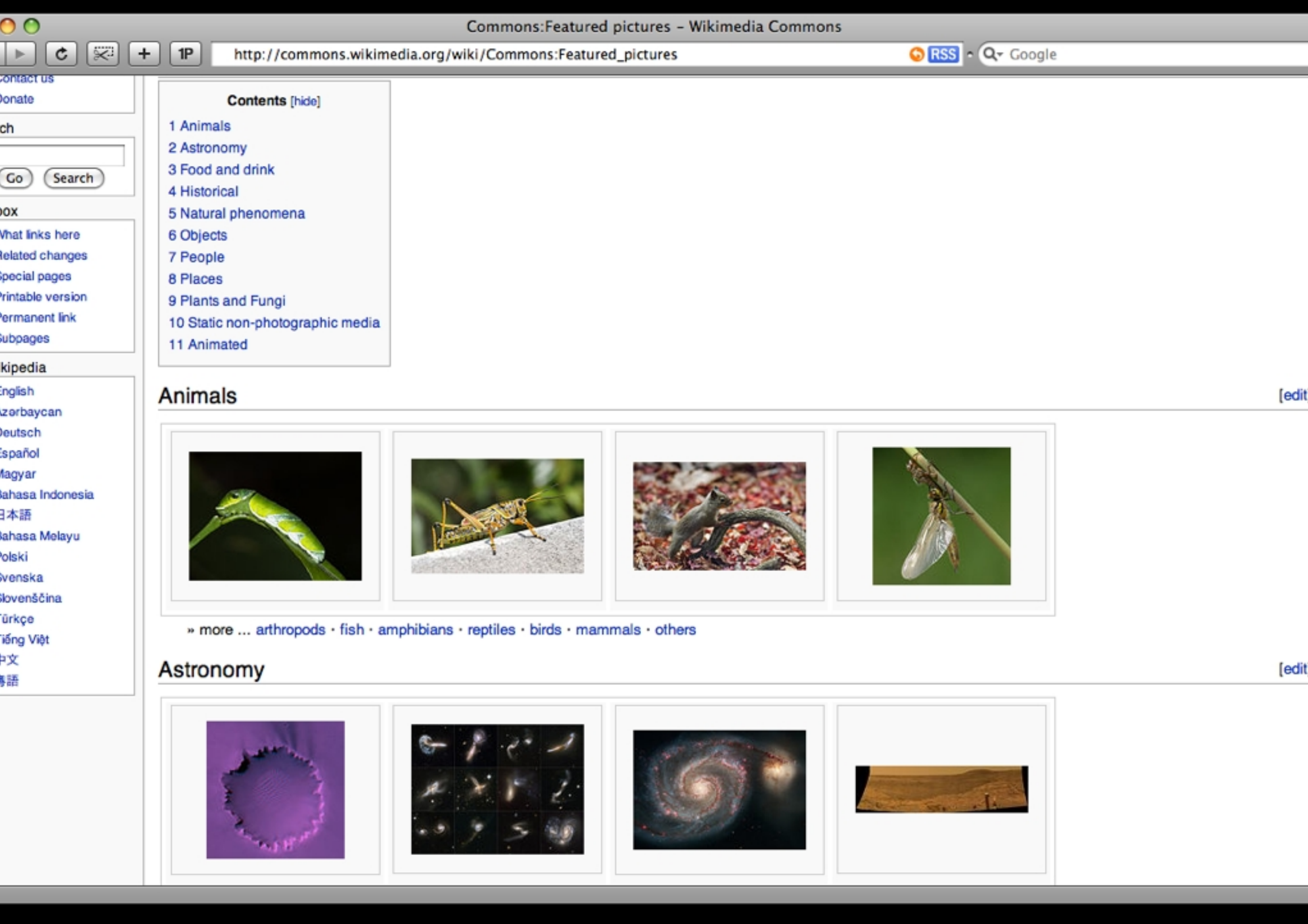

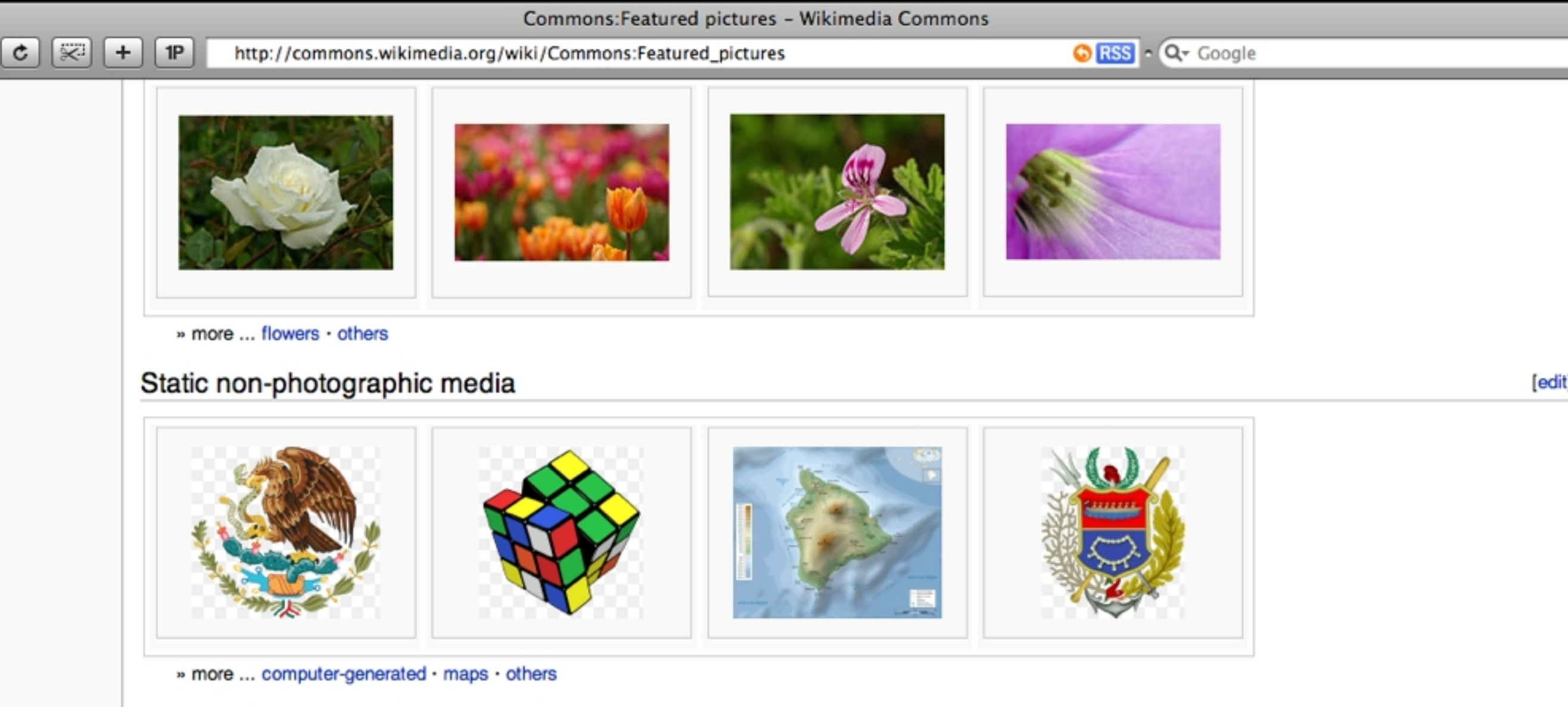

[edit

#### Animated

 $\overline{\mathbf{O}}$ 

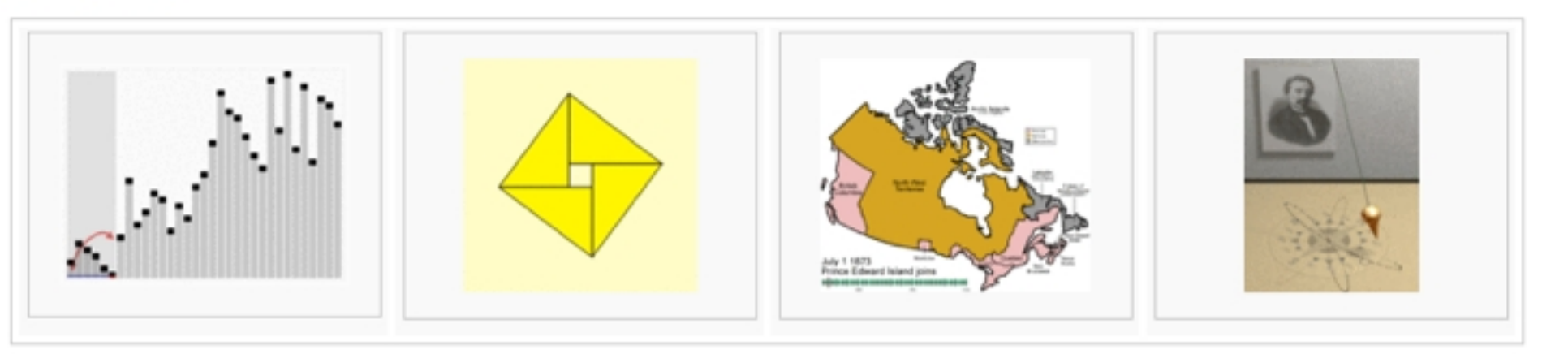

» more ...

Categories: Commons projects I Featured pictures

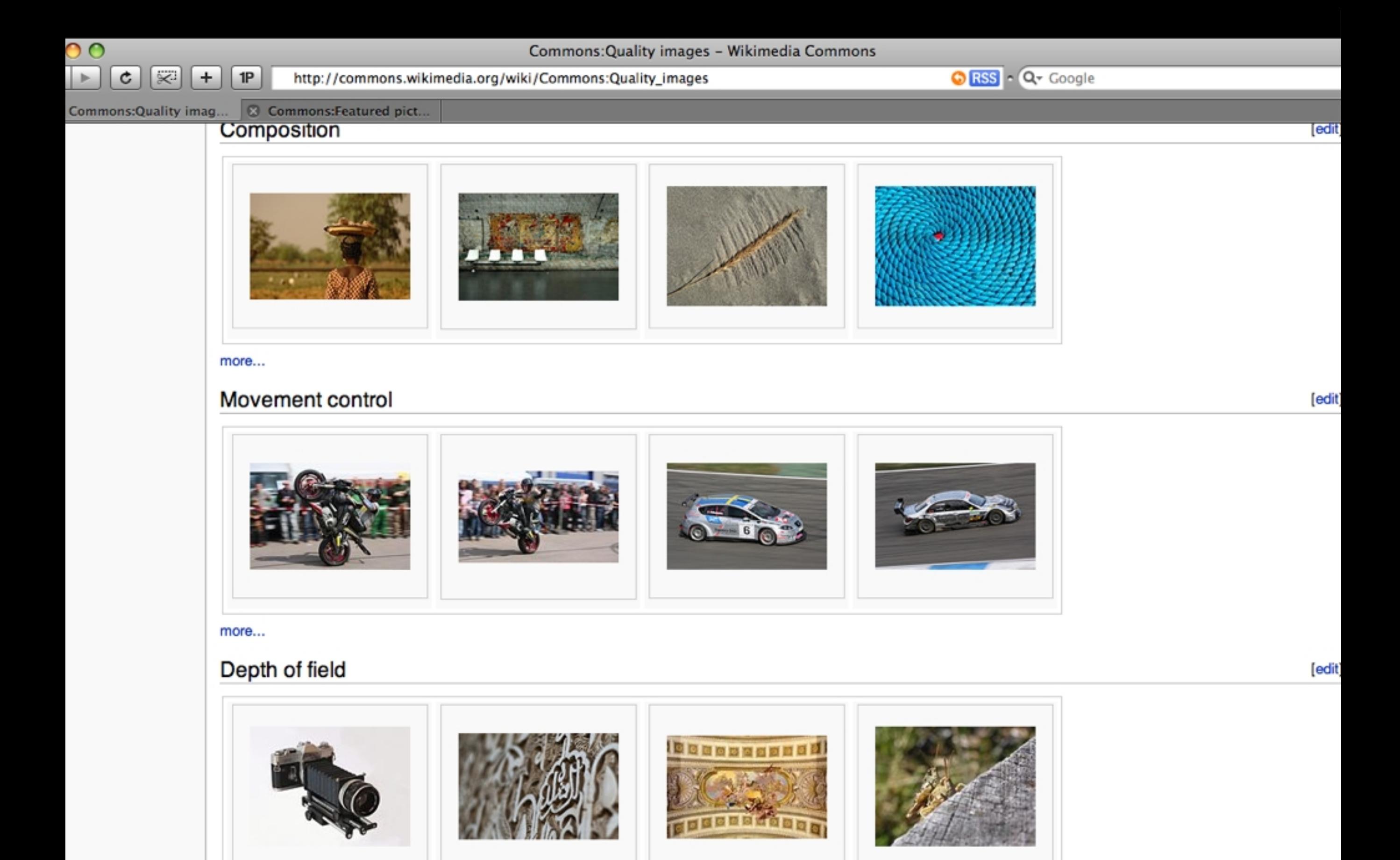

### What do you think?

- Which is the best place to find pictures f or present at ions that you like to p u b lis h ?
	- . A ) G o o g le Pict ure Se a r ch
	- $\blacklozenge$ B) Flick r
	- C) W ik im e d ia Co m m o n s

### What do you think?

- Which is the best place to find pictures f or present at ions that you like to p u b lis h ?
	- . A ) G o o g le Pict ure Se a r ch
	- B) Flick r
	- **C) Wikimedia Commons**

#### Vid e o s

- VouTube
- . youvist o
- . World Lecture Project

### You Tube

- For downloading you need extra Tools  $\bullet$
- It s best to convert to a common file  $\bullet$ format
- Search also for channels and people  $\bullet$

### Yo vist o

- Search engine
- Find informations in  $\bullet$ videos
- Download not  $\bullet$ possible (yet?)

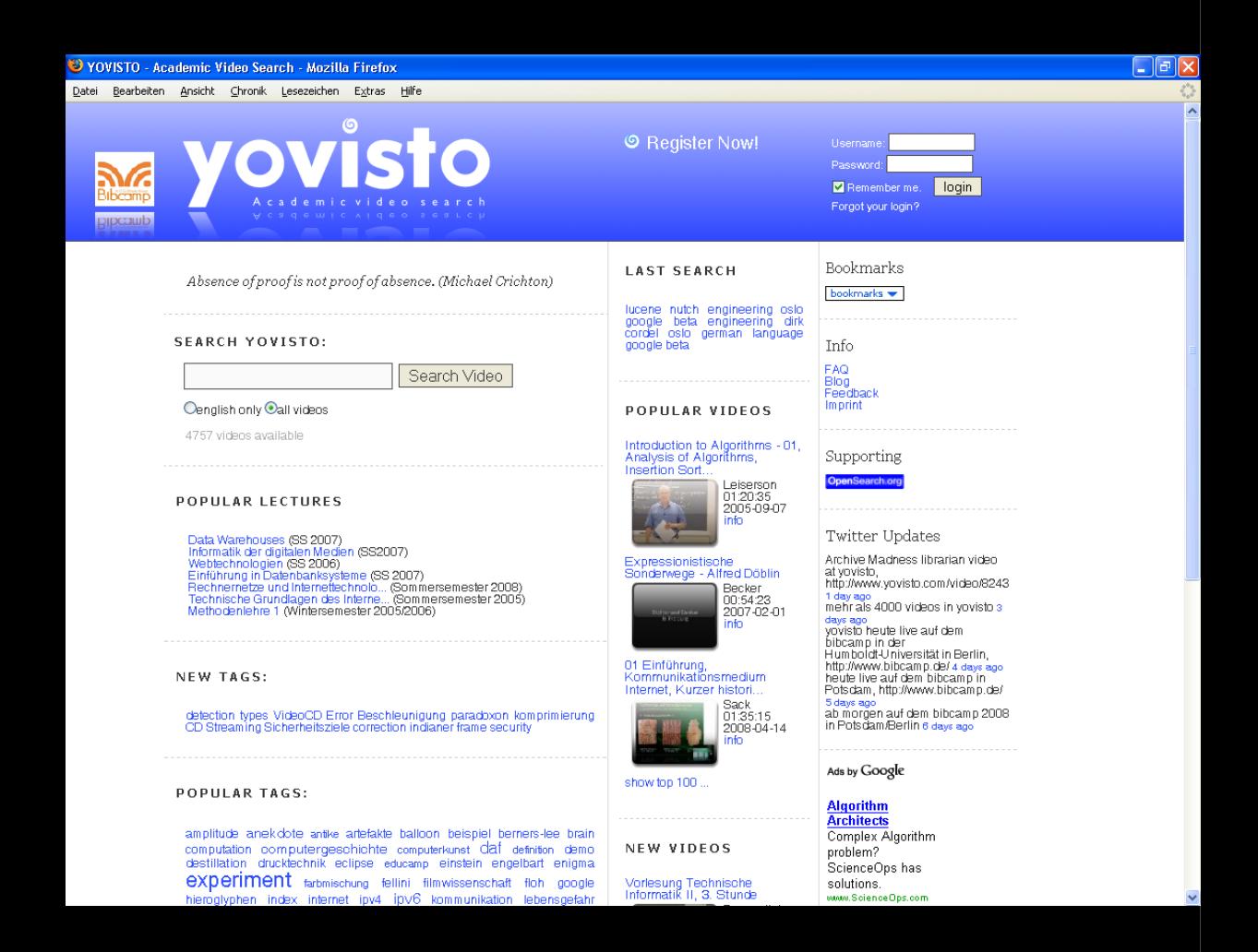

http://www.yovisto.com

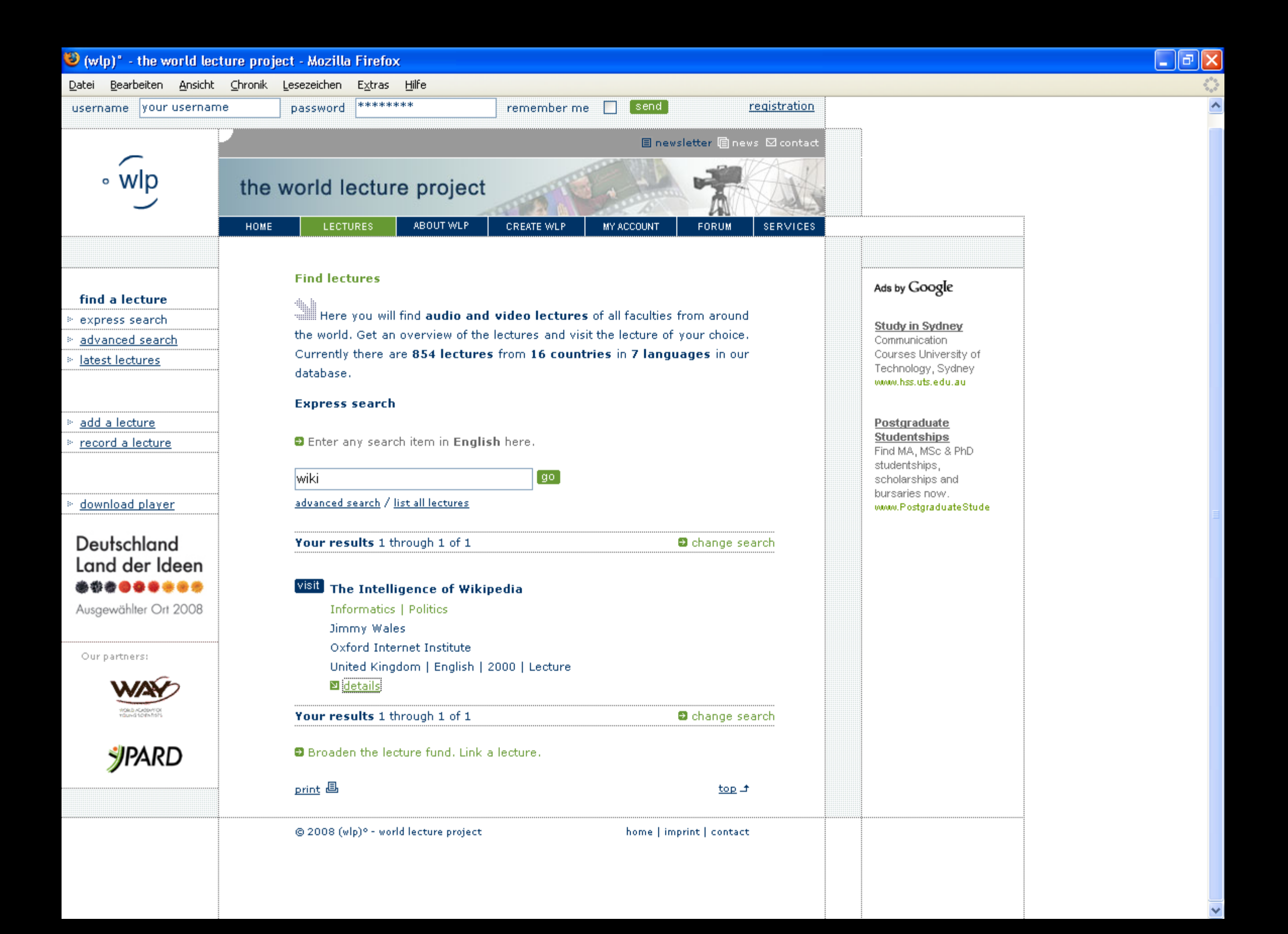

#### Reuse of Videos

- . Often not so easy
- Download sometimes not possible  $\bullet$
- Problems with the format  $\bullet$

#### Present at ions

- Reuse of Slides already practice
- Slid es as cit at ions
- . Problem: No library reposit ory for slides

#### Slid e Sh a r e

- A W e b 2 .0 Se r v ice
- You Tube for slides
- Publish OpenOffice Present at ion, Power Point or PDF

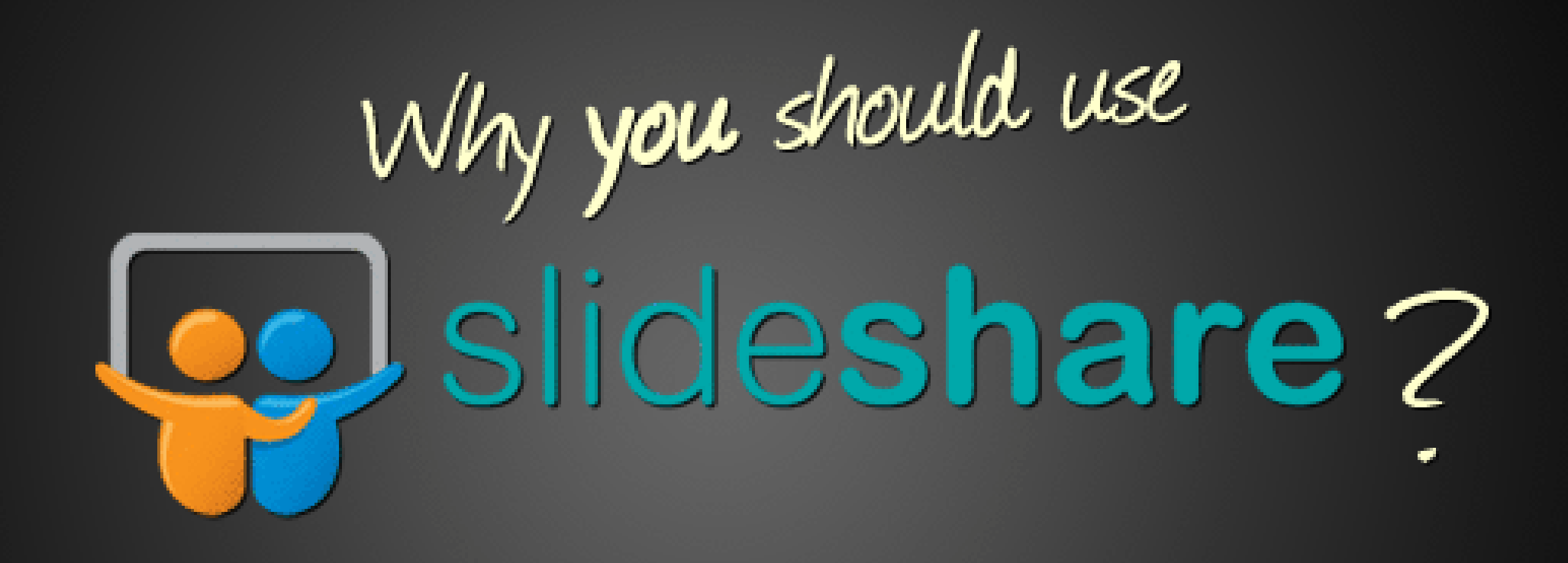

Source: Amit Ranjan, "Why you should use Slideshare?," [http://www.slideshare.net/AmitRanjan/quick-tour.](http://www.slideshare.net/AmitRanjan/quick-tour)

&? Create Slide Casts

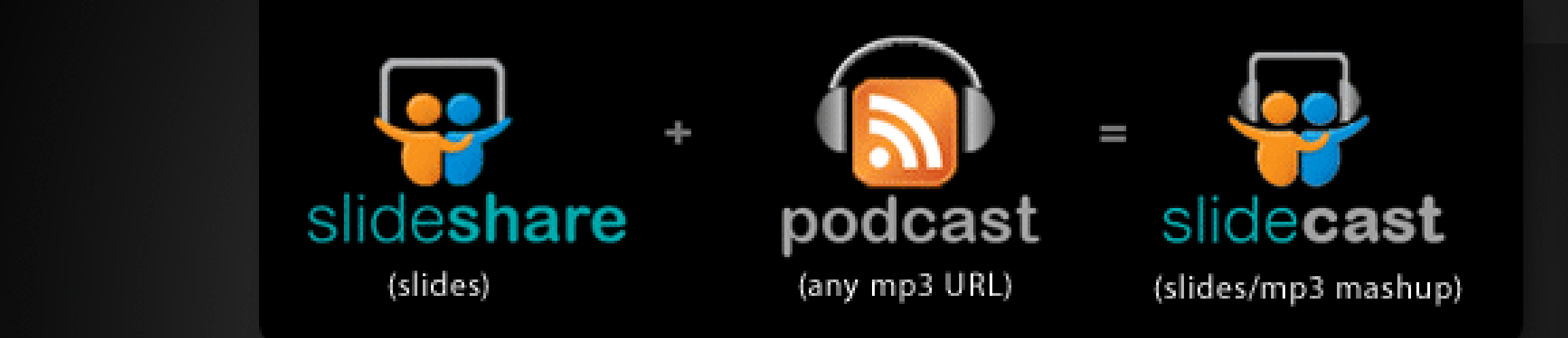

Sync audio with your slides.

Create webinars, musical presentations, slidetoons, and more!

Source: Amit Ranjan, "Why you should use Slideshare?," [http://www.slideshare.net/AmitRanjan/quick-tour.](http://www.slideshare.net/AmitRanjan/quick-tour)

## -2. Find friends or make professional contacts

#### Find people with interesting content Grow your professional network

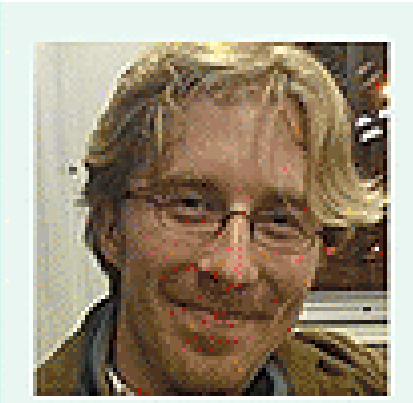

**Chris Messina** Tags: geek, technology, open source Last login: 3 days ago

- 魙 Add as contact
	- Post on Factoryjoe's wall
- Send a private message మ

Who is Chris? Gender: Male Location: San Francisco, United States Work: Consultant at Citizen Agency URL: factoryjoe.com/blog

Source: Amit Ranjan, "Why you should use Slideshare?," http://www.slideshare.net/AmitRanjan/quick-tour.

### \*\* Add SlideShare widgets to blogs or websites

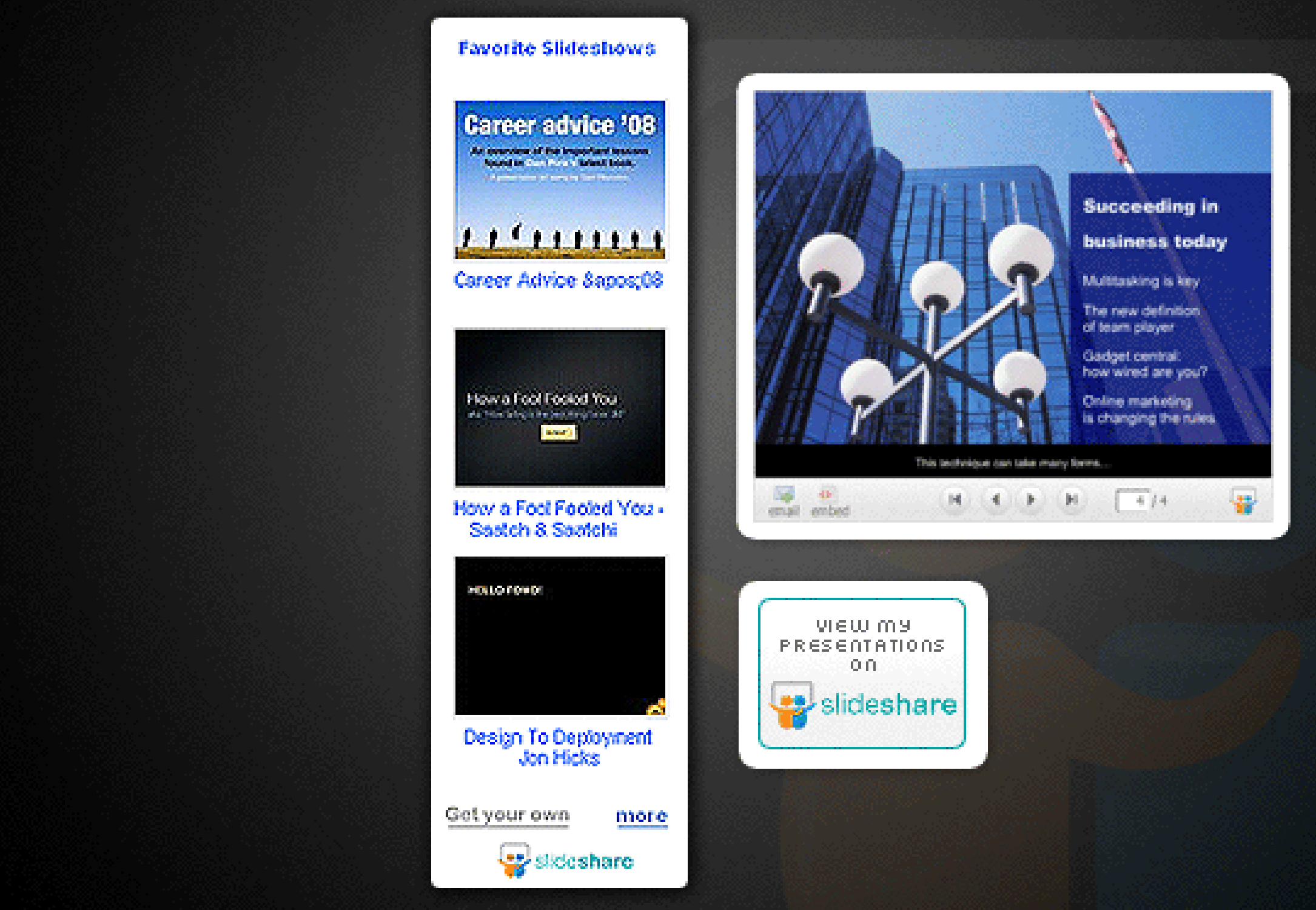

Source: Amit Ranjan, "Why you should use Slideshare?," [http://www.slideshare.net/AmitRanjan/quick-tour.](http://www.slideshare.net/AmitRanjan/quick-tour)

Des Share on social networks, blogs &<br>bookmarking sites

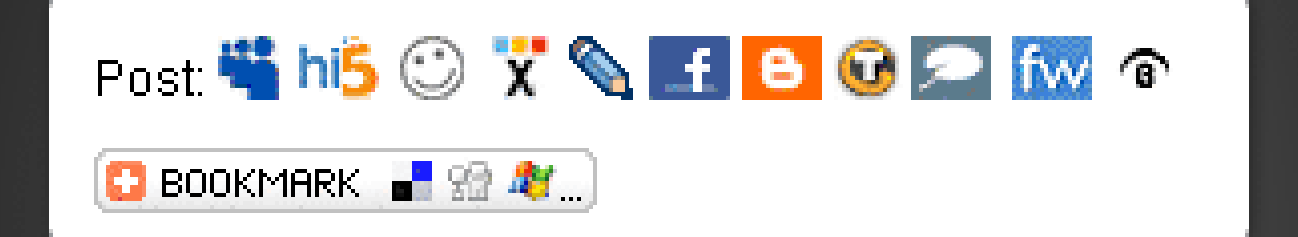

Embed in your blog  $|$  < div style="width: 425p) Embed (wordpress.com) [slideshare id=372443&

Source: Amit Ranjan, "Why you should use Slideshare?," [http://www.slideshare.net/AmitRanjan/quick-tour.](http://www.slideshare.net/AmitRanjan/quick-tour)

#I If you are a developer...

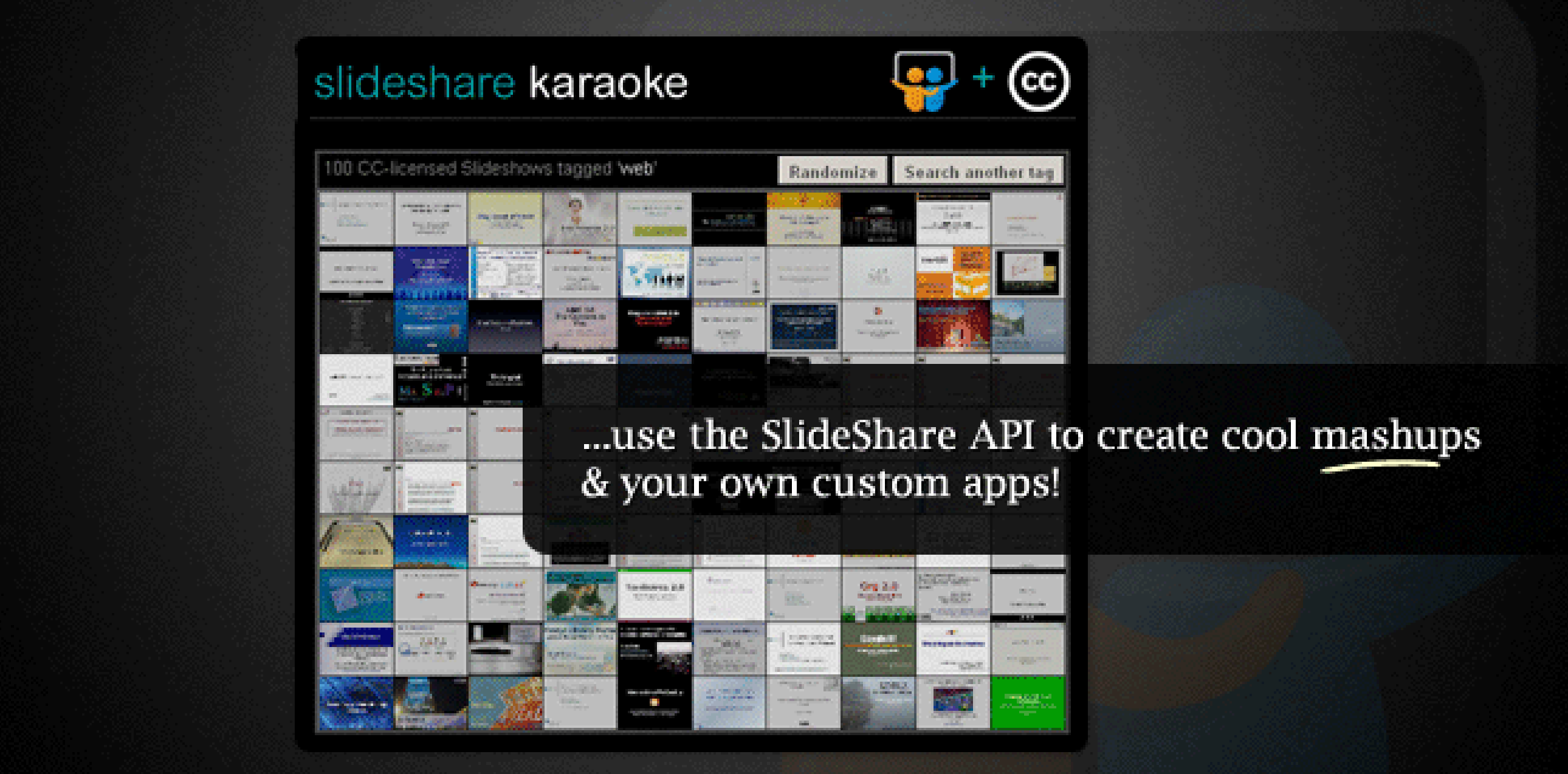

Source: Amit Ranjan, "Why you should use Slideshare?," [http://www.slideshare.net/AmitRanjan/quick-tour.](http://www.slideshare.net/AmitRanjan/quick-tour)

### Co p y r ig h t

- Many Resources are not allowed to reuse and republish
- Everyt hing is a ut om a t ically copyright p rotected (=all rights reserved)
- The Web 2.0 need new Models

### CC-Film

# Commons Creative

#### Creative Commons

- 3 d e g r e e s o f Fr e e d o m
- Share A Like (SA)
- D e r iv a t e d (ND )
- Comercial Use (NC)

## Creative Commons Lice n ce s

- **BY**
- BY-SA
- BY SA NC

BY-ND-NC

- 
- BY-ND

•

**•** 

CY-NC

- 
- 
- - - - - -

### Cit a t io n

- . If you reuse material, don't forget to cit e
- . Even in a present at ion

## And w hat is the role of the library

- T e a ch in g t h e T o o ls
- Integrating the Tools
- Building Extensions for the Tools
- Helping to improve Metadata
- NO T b uilding Tools a second time

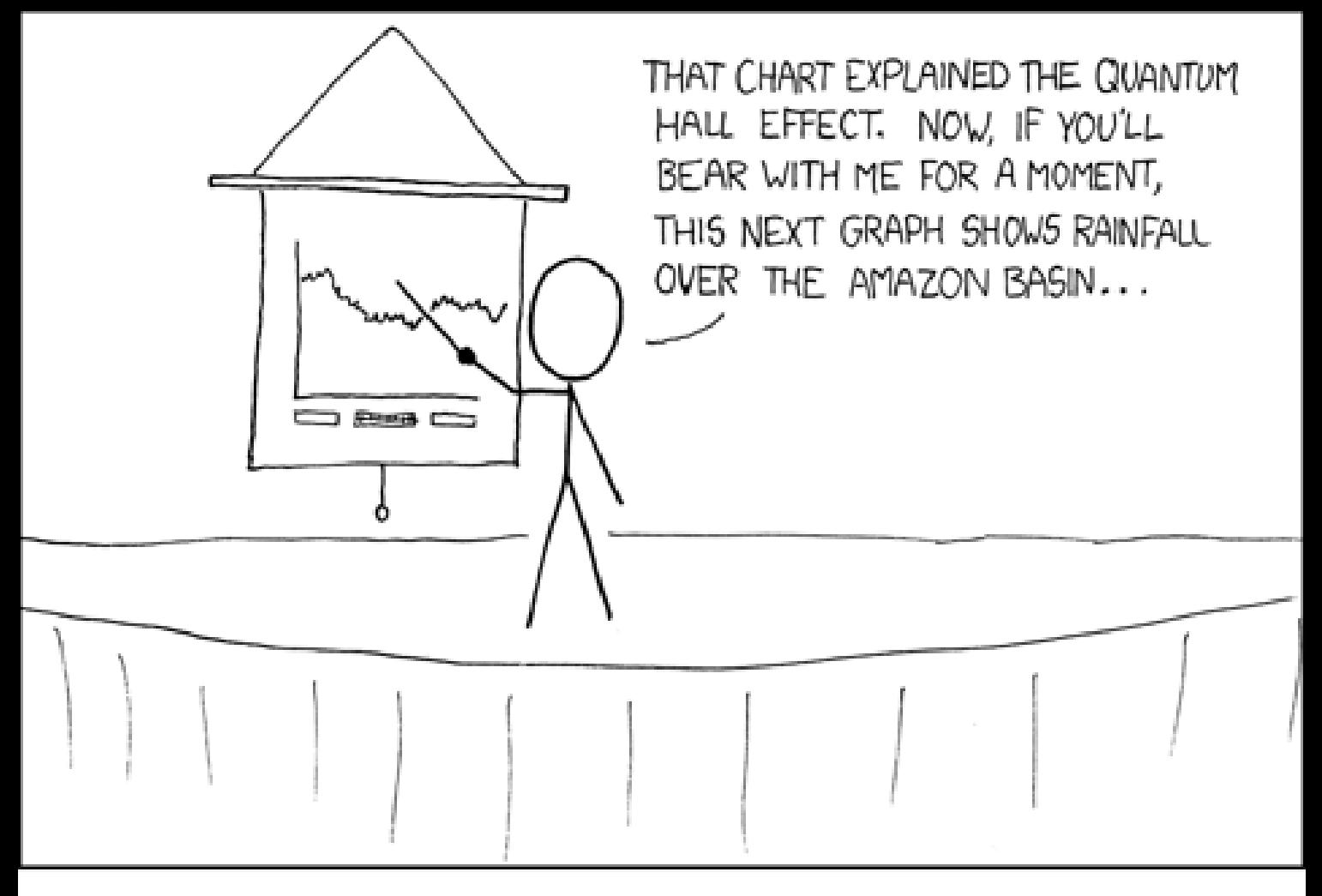

Patrick Danowski

IF YOU KEEP SAYING "BEAR WITH ME FOR A MOMENT", PEOPLE TAKE A WHILE TO FIGURE OUT THAT YOU'RE JUST SHOWING THEM RANDOM SLIDES.

St a a t sb ib liot hek zu Berlin  $\bullet$ 

patrick.danowski@sbb.spkberlin.de

[XING] [Facebook] [Linked]